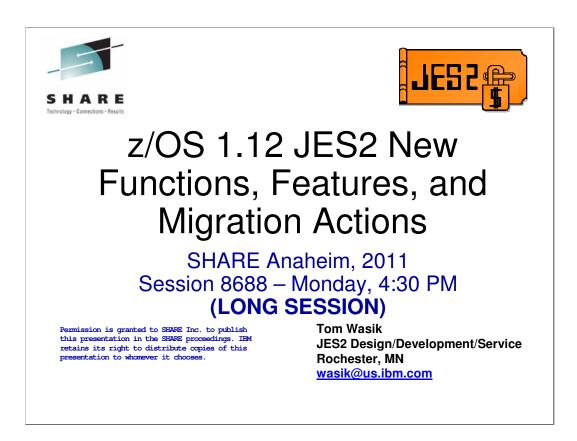

This presentation includes technical details of the changes made in z/OS 1.12 JES2 including migration consideration. It is intended as a guide to installing the new release and exploiting the new functions. It also includes a preview of z/OS 1.13 JES2.

Because the JES2 latest status and new release presentations were combined this year, the material traditionally in the JES2 latest status presentation is also included and will be presented during the "long" part of this session.

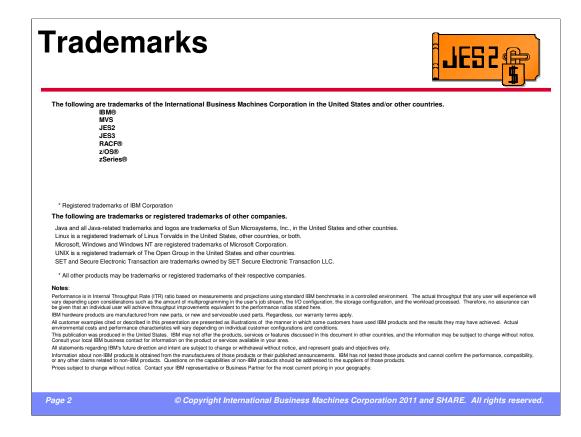

The required trademark page.....

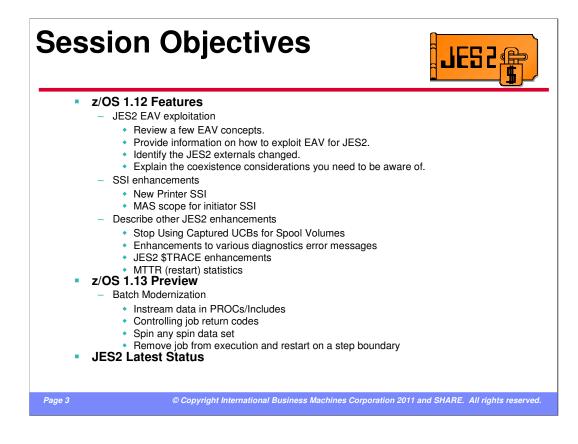

z/OS 1.12 JES2 added support to place the SPOOL and Checkpoint data sets in EAS storage (above the 64K cylinder line). It also added a new SSI to retrieve printer status information. There were also a number of serviceability (RAS) changes that will be discussed.

z/OS 1.13 has made a number of updates to improve BATCH job processing. These items include support for instream data in PROCs and included, a mechanism for controlling job return codes, the ability to spin any spin data set by time, size, or operator command, and a feature that allows jobs to be removed from execution and restarted on a step boundary.

This presentation will also include JES2 latest status information.

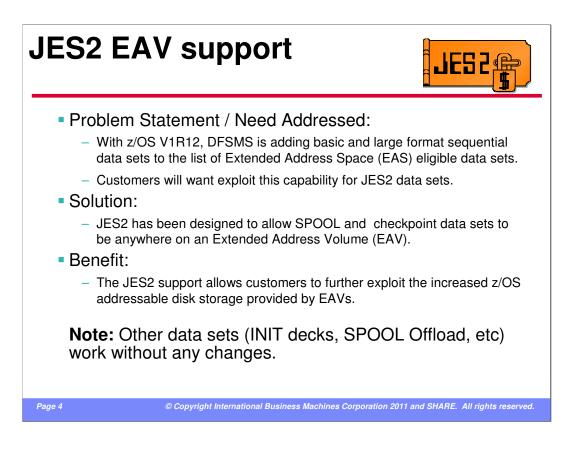

With z/OS V1R10 and higher releases, z/OS has added support for DASD volumes having more than 65,520 cylinders. To expand the capacity of DASD storage volumes beyond 65,520 cylinders, z/OS had to extend the track address format. Hence the name **Extended Address Volume (EAV)** for a volume of more than 65,520 cylinders.

EAVs provide increased z/OS addressable disk storage. EAVs help you relieve storage constraints as well as simplify storage management by providing the ability to manage fewer, large volumes as opposed to many small volumes.

With z/OS V1R12, DFSMS added support for base and large format sequential data sets that can now be exploited for JES2 for SPOOL and checkpoint data sets.

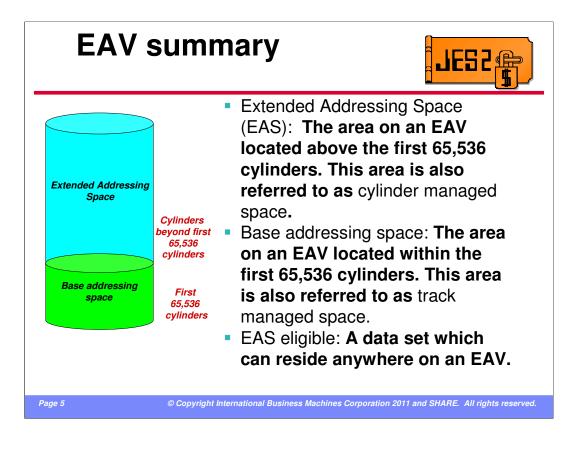

An Extended Address Volume (EAV) is defined to be a volume with more than 65,520 cylinders.

The Extended Addressing Space (EAS) of an EAV refers to the cylinders of a volume beyond the first 65,535.

In this diagram of an EAV, cylinders up to but not including cylinder 65,536 are in the base addressing space of the EAV. Cylinders starting with cylinder 65,536 are in the EAS (cylinder managed space) of the EAV.

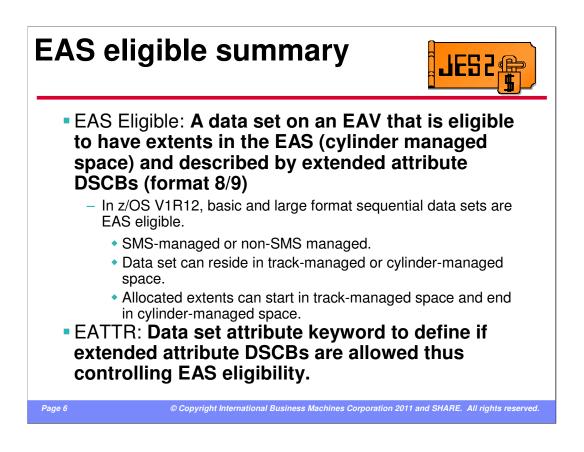

EAS eligible data sets are defined to be those that can be allocated in the Extended Addressing Space and have extended attributes. EAS is also referred to as cylinder-managed space. Below EAS is also referred to as track-managed space.

EAS eligible data sets added in z/OS V1R12 include basic and large format sequential data sets.

A new data set attribute, EATTR, first added in z/OS V1R11, allows a user to control whether a data set can have extended attribute DSCBs and thus control whether it can be allocated in EAS.

EATTR is used to control whether a data set can have extended attribute DSCBs and thus control whether it can be allocated in EAS.

• EATTR of NO indicates that the data set can not have extended attributes or reside in EAS. This is the default for non-VSAM data sets such as basic and large format sequential data sets.

• EATTR of OPT indicates that the data set can have extended attributes and can optionally reside in EAS.

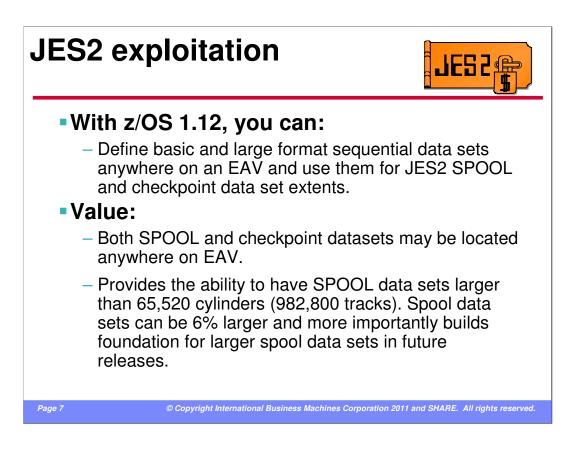

JES2 exploitation of the EAV support added in z/OS V1R12 allows customers to define EAS eligible data sets for use as SPOOL extents and checkpoint data sets. The data sets can be placed anywhere on a EAV volume but they cannot be larger that the 1,048,575 track JES2 architectural limit in size.

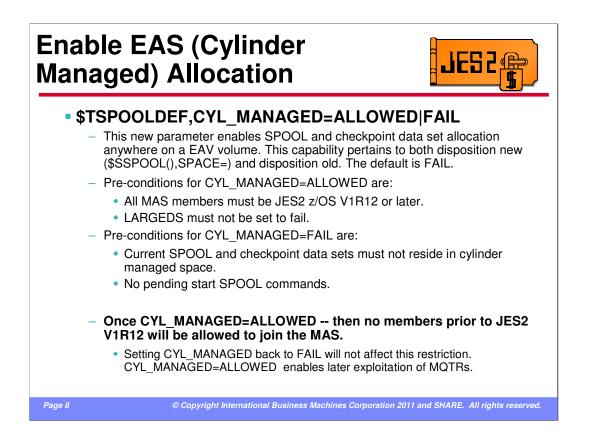

The ability to create or use a SPOOL and Checkpoint data set that is in EAS storage is controlled by the new CYL\_MANAGED keyword on the SPOOLDEF statement. By default, CYL\_MANAGED is set to FAIL. This allows down level members (prior to z/OS 1.12) to continue to access the SPOOL and checkpoint volumes. To activate the support for EAS data sets, you first must complete your migration to z/OS 1.12 (once you activate the support you cannot warm start down level members into the MAS), and ensure that LARGEDS on SPOOLDEF is not set to FAIL. Given those 2 requirements, you can then use an operator command to set SPOOLDEF CYL\_MANAGED=ALLOWED. It is possible to reset CYL\_MANAGED to FAIL, but only if there are no EAS volumes active and there are no pending start SPOOL commands.

Similar to SPOOLDEF LARGEDS=ALLOWED, once the new CYL\_MANAGED=ALLOWED is set, then you cannot start pre-z/OS 1.12 JES2 members into the MAS. IBM Recommends stabilizing on z/OS 1.12 before considering setting CYL\_MANAGED=ALLOWED.

## Sample command and response

| \$TSPOOLDEF,CYL_MANAGED=ALLOWED |                                                         |  |  |  |  |
|---------------------------------|---------------------------------------------------------|--|--|--|--|
| \$HASP844 SPOOLDEF              | BUFSIZE=3992,DSNAME=SYS1.HASPACE,                       |  |  |  |  |
| \$HASP844                       | <pre>FENCE=(ACTIVE=NO, VOLUMES=1), GCRATE=NORMAL,</pre> |  |  |  |  |
| \$HASP844                       | LASTSVAL=(2010.058,22:48:01), LARGEDS=ALLOWED,          |  |  |  |  |
| \$HASP844                       | <pre>SPOOLNUM=32, CYL_MANAGED=ALLOWED, TGSIZE=6,</pre>  |  |  |  |  |
| \$HASP844                       | TGSPACE=(MAX=16288,DEFINED=525,ACTIVE=525,              |  |  |  |  |
| \$HASP844                       | <pre>PERCENT=6.2857,FREE=492,WARN=80),TRKCELL=3,</pre>  |  |  |  |  |
| \$HASP844                       | VOLUME=SPOOL                                            |  |  |  |  |

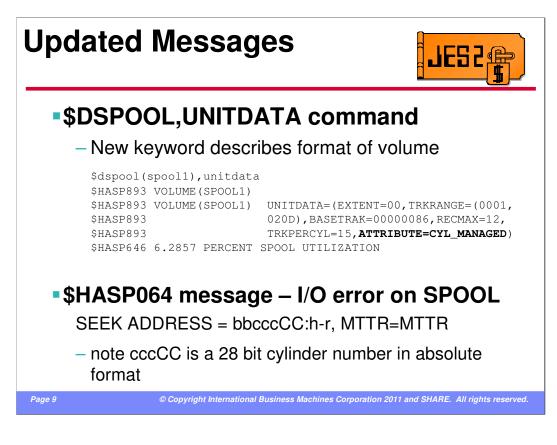

To better identify the format of a SPOOL volume, a new ATTRIBUTE keyword was added to the \$D SPOOL(xxxxx),UNITDATA. The possible values are ABSOLUTE, RELATIVE, LARGEDS, or CYL\_MANAGED.

Device addressing is different, but compatible, for non-EAV and EAV volumes. A device address is the form of *BBCCHH*. Only the *CCHH* is relevant for this discussion. The *CC* is the 16 bit-cylinder number and *HH* is the 16-bit track number in that cylinder. This is true for non-EAV volumes.

If the volume is an EAV, the cylinder number in these four *CCHH* bytes will be 28 bits and the track number will be four bits. For EAV volumes the absolute and normalized is as follows:

CCCCccch (Absolute address)

CCCC - 16 low order bits of cylinder number

ccc - 12 high order bits of cylinder number

*h* - 4 bit Track number (limit of 15 tracks per cylinder)

cccCCCCh (Normalized address)

Used to perform <> operations. Also used to perform arithmetic operations to cylinder and head values.

ccc - 12 high order bits of cylinder address

CCCC - 16 low order bits of cylinder number

h-4 bit Track Number

Internally JES2 uses MTTR and MQTRs reference data set records.

Absolute addresses must be converted to MTTR/MQTRs and visa versa.

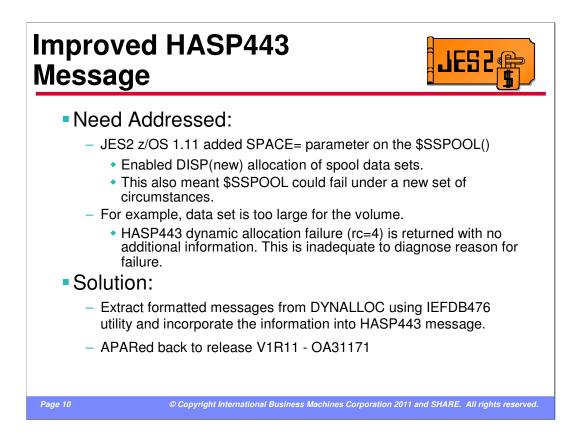

Currently, when a start SPOOL command fails because of dynamic allocation, all that is displayed is a return code that allocation failed. There is no indication as to why the allocation failed. To address this shortcoming, the HASP443 message was enhanced to display the messages that are returned by the DYNALLOC request. These are generally IKJ messages normally associated with TSO ALOC command failures.

## \$S SPOOL example

Scenario: Starting a SPOOL volume and not enough space on volume.

```
$sspl(spool2),space=(cyl,30000)
$HASP893 VOLUME(SPOOL2) STATUS=INACTIVE,COMMAND=(START)
$HASP646 4.3809 PERCENT SPOOL UTILIZATION
$HASP443 SPOOL2 NOT ALLOCATED
DYNAMIC ALLOCATION FAILURE, RC=04
IKJ56245I DATA SET SYS1.HASPACE NOT ALLOCATED, NOT
ENOUGH SPACE ON VOLUME
IKJ56245I USE DELETE COMMAND TO DELETE UNUSED
DATA SETS
```

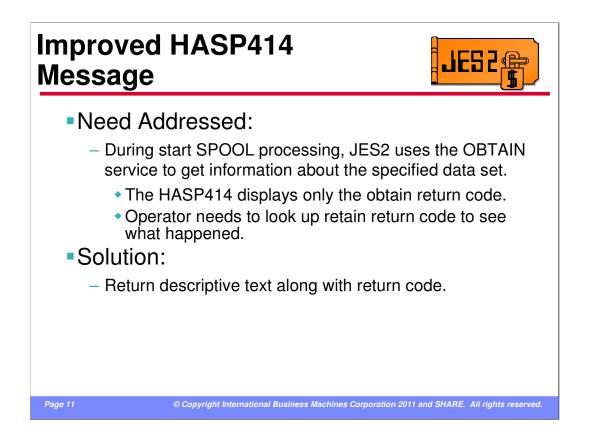

When preparing to allocate either a checkpoint or SPOOL data set -- JES2 uses the OBTAIN supervisor service to get information about the specified data set. When OBTAIN fails, JES2 issues the HASP414 with simply the obtain return code. The return code alone is not adequate to expediently diagnose the problem.

To address this, descriptive text was added to the HASP414 message to describe the meaning of the return code.

## \$S SPOOL example

Scenario: Starting a volume and corresponding data set resides in EAS (cylinder managed space) and SPOOLDEF parameter CYL\_MANAGED is set to FAIL.

\$sspl(spool3) \$HASP893 VOLUME(SPOOL3) STATUS=INACTIVE,COMMAND=(START) \$HASP646 1.3333 PERCENT SPOOL UTILIZATION \$HASP414 MEMBER IBM1 -- OBTAIN FAILED FOR DATASET=SYS1.HASPACE ON VOLSER=SPOOL3 WITH CC 24 -- DATA SET RESIDES IN CYLINDER MANAGED STORAGE AND SPOOLDEF,CYL\_MANAGED=FAIL \$HASP443 SPOOL3 NOT ALLOCATED OBTAIN FAILURE, RC=01

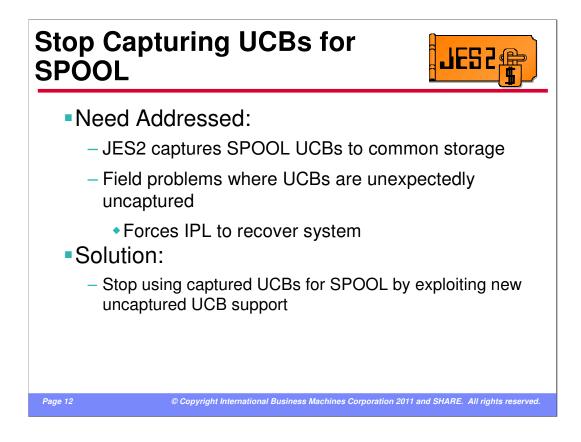

JES2 currently recommends that customers not move the UCB for SPOOL volumes above the line. This is because JES2 will capture the UCB for the SPOOL volume to common storage for use in the DEB data area that JES2 builds to access SPOOL. However, if the customer does move the UCB above the line (many customers move all their UCBs above the line), they are exposed to an undiagnosed field problem with the captured UCB. The problem surfaces as an error trying to access a SPOOL volume on one system. This is because the UCB that the JES2 DEB points to has been unexpectedly uncaptured. What is suspected is the capture count for the page with the UCB has gone bad (too many uncaptures of a different UCB on the same page) and the page gets uncaptured prematurely. This is difficult to diagnose since the error could have occurred hours or days before the JES2 symptom.

Within the z/OS 1.12 DFSMS changes, there is a change to the DASD extension to the DEB that supports a 31 bit UCB address. JES2 will delete the code that captures the UCB for SPOOL and instead build the DASD DEB extension that supports 31 bit DEB addresses. This allows JES2 to do away with the UCB capture for SPOOL volumes.

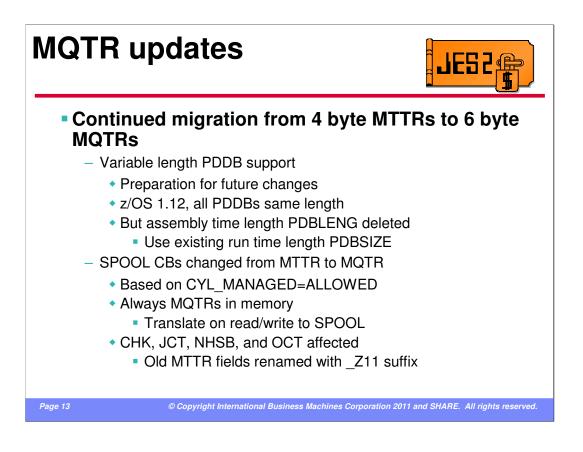

JES2 is continuing its migration from the 4 byte MTTR to a 6 byte MQTR. This will remove the architectural limit of 1M tracks per SPOOL data set. There are 2 major changes in this release in this area. The first is the completion of the support for variable length PDDBs. There has been a run time length field (PDBSIZE) in the PDDB for years. But the assembly time length PDBLENG has also existed. In z/OS 1.12, JES2 has completed the work needed to support variable size PDDBs. So at this time, we are deleting the compile time PDDB length field (PDBLENG). The size of the PDDB in z/OS 1.12 is constant, but IBM highly recommends not using the compile time PDDB length. You should be using services to access the data in the PDDB or services to step through the PDDB.

The second change is additional migration of pointers in SPOOL control blocks from MTTRs to MQTRs. The control blocks affected always have MQTRs in memory (they are translated when read/written from SPOOL by \$CBIO). If you still access any of these SPOOL addresses directly, you will either need to migrate to the MQTR form of the SPOOL address or used other services to get the information you need.

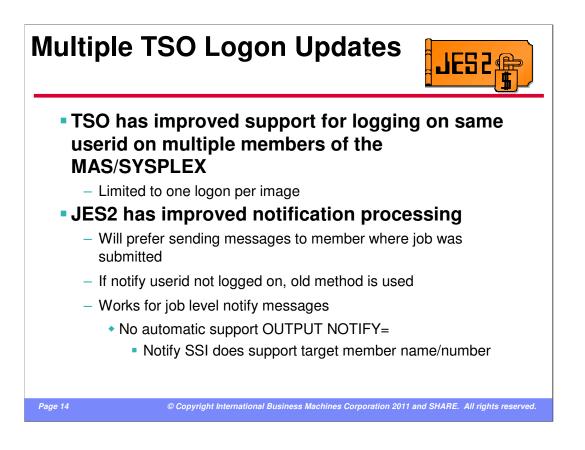

TSO has made some changes to better support logging into the same userid on multiple members of the MAS (once per MVS image). However, JES2 has also made some changes to how the job level notify messages are issued.

When deciding where to send a notify message, JES2 will prefer the JES2 member number where the job was submitted (went through input processing). If the notify userid is logged onto that member, then that is where JES2 will send the notify message. This applies even if the notify userid is NOT the userid that submitted the job. If the notify userid is not on the same NJE node as the submitter of the job, then the old processing is used.

There is no automatic support for NOTIFY= on the OUTPUT card. The notify userid in this case is passed to an application for processing. There is no direct mechanism for setting the member were the submitter was logged on. However, the notify SSI that actually sends the message does support specifying a member to notify and that member is used if provided.

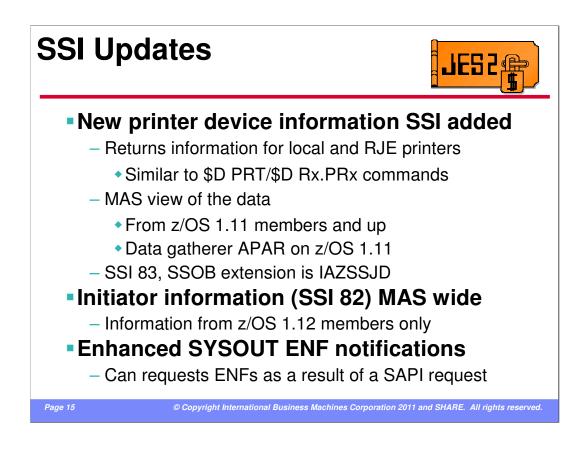

New in this release is an SSI (83 with SSOB extension IAZSSJD) to obtain information on local and remote printers. This information is available on z/OS 1.12 from any z/OS 1.11 MAS member and later. Only local and remote printer are currently supported via the SSI (though the IAZSSJVD data area does define additional devices). The information is provided via a data gather code that was shipped in z/OS 1.11. To fully support requests from z/OS 1.12, you must apply the data gatherer APARs **OA31703** and **OA32712** on your z/OS 1.11 system. These APARs are a pre-req for the JES2 toleration APAR OA28532.

The initiator subfunction of the JES property SSI was enhanced to support requesting information from other members. This requires the target member to be running z/OS 1.12.

SYSOUT ENF processing was enhanced to support requesting ENFs for data sets select by SAPI. This is useful if a SAPI application is requesting SYSOUT information and returning it for later processing but still wants to track the status of the data set.

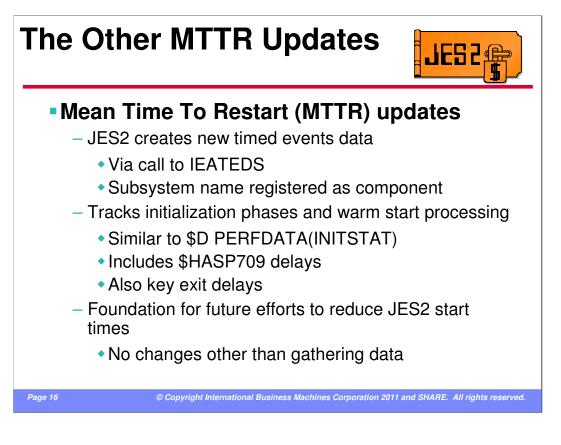

These updates are for the "other" MTTR, mean time to restart, not MTTR the SPOOL address scheme.

Note: MVS and HASP were using MTTR LONG before anyone else in the industry, so please, don't ask me about why the acronym was reused. However, we are migrating away from MTTR to MQTR (just coincidence). Hopefully, MQTR will not be re-used any time soon.

JES2 has added support to collect the new timed event records via the IEATEDS service. These records can be used as part of an overall effort to understand and eventually reduce restart delays. JES2 registers with the service using our subsystem name (if you call your JES2 "HASP" then that is what you will see as the component in the records. If you run a secondary JES2, then that subsystem name will be the component for its records.

JES2 tracks initialization phase times (similar to \$D PERFDATA(INITSTAT)), delays associated with HASP709 messages (IEFAUINT etc), key exit delays (Exit 0, etc), and the time to complete warm start.

At this point, the only change made was to gather data. No actual changes to JES2 restart processing have been made.

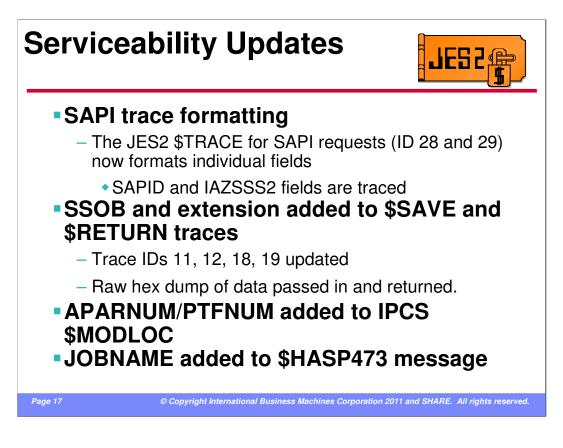

A number of serviceability updates were made in this release. This include:

•Improved formatting of the existing SAPI JES2 \$TRACEs. The current traces dump pure hex data. To locate a specific field, you must know its offset. This makes searching a trace much more difficult. With these updates, all fields are formatted as field=value. This significantly increases the size of the output but makes processing the records easier.

•The standard JES2 \$SAVE/\$RETURN trace IDs 11, 12, 18 and 19 have been updated to include the SSOB and extension when tracing entry and exit to any SSI routine. The data is currently dumped in raw hex.

•The IPCS formatter \$MODLOC (locates what JES2 module a passed address is in) has been updated to format the last APAR/PTF applied to the module.

•The \$HASP473 message (\$CPOOL Build failure) has been updated to include the JOBNAME that was trying to build the \$CPOOL.

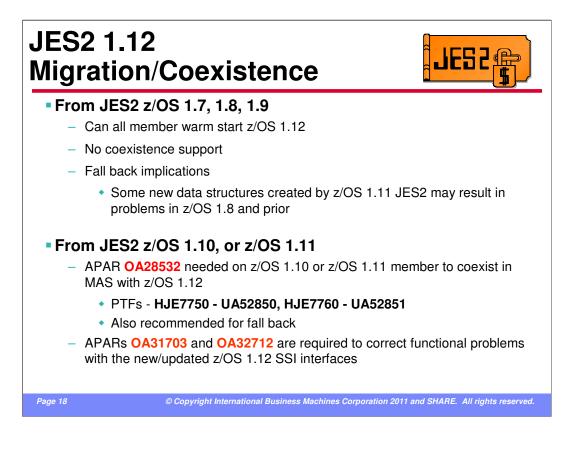

The recommended migration path to z/OS 1.12 is from z/OS 1.10 or z/OS 1.11. APAR OA28532 must be installed for MAS coexistence with z/OS 1.12 JES2. It is also highly recommended on down level releases for fallback support.

If you are migrating from z/OS 1.8 or 1.9, it is possible to do an all-member warm start to z/OS 1.12 However there is no coexistence support and fallback will result in problems with SYSLOG data sets printing on JES mode or RJE printers (due to changes in made in z/OS 1.11)

A direct migration from releases prior to z/OS 1.7 is not recommended.

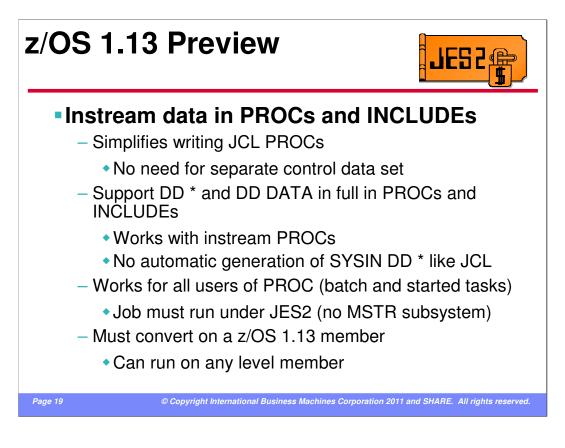

z/OS 1.13 added support for instream data sets in JCL PROCs and INCLUDEs. This allows JCL coders to combine the JCL and control data sets in one PROC member. The DD \* and DD DATA JCL cards and all their operands can now be placed in a JCL PROC followed by the instream data. During conversion processing, this instream data will be stripped out and placed into a JES2 instream data set. When the job runs, it can then access this data set like it would an instream data set included in the JCL. The only difference between this support and standard instream support is JES2 would generate a //SYSIN DD \* card whenever it encountered a non-JCL card in the job stream. With this support, if a non-JCL card is encountered in a PROC or INLCUDE outside a DD \* or DD DATA, it will continue to be flagged as an error.

This support works for all users of PROCs started tasks and batch jobs. However it only works for jobs running under a JES2 subsystem (does not work if the job is run under the master subsystem). Once z/OS 1.13 is installed, all that is required is that he job convert on a z/OS 1.13 member. It can later execute on any level member.

This instream data sets are not part of the submitted JCL so they are not included when looking at the original JCL (eg via SDSF SJ command) and are not sent over NJE to other nodes. They do appear in the data set list (eg via SDSF ? – JDS command).

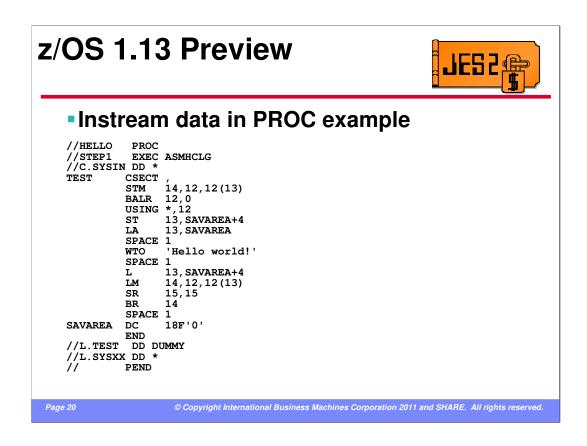

Here is a simple example of a PROC that calls another nested PROC and has an instream input. This can be run in a batch job or by just doing a S HELLO.

s hello \$HASP100 HELLO ON STCINRDR \$HASP373 HELLO STARTED +Hello world! \$HASP395 HELLO ENDED

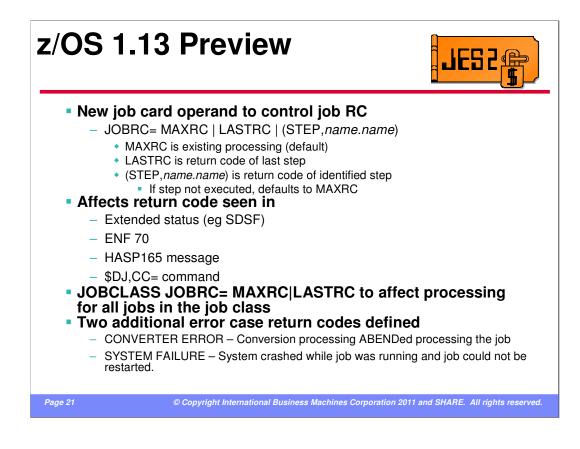

The success or failure of a JCL stream is not always determined by the highest completion code of any step. Sometimes it is the completion code of the last step or sometimes it is the completion code of a specific step. The new JOBRC= operand on the JOB card now gives the JCL writer the ability to control what completion code will be presented for the job.

There are 3 values for JOBRC, MAXRC (current and default processing), LASTRC (use the return code of the last step) or (STEP,*name.name*) to specify a specific step. If a specific step is specified and that step does not run, then the processing goes back to the maximum return code.

The return code for the job is presented in extended status (SDSF), ENF 70, the \$HASP165 message and the \$DJ CC= command.

An installation can elect to change the default processing for JOBRC on a job class basis by using the new JOBRC= setting on the JOBCLASS JES2 parameter.

Two new conditions for job failure were also added:

•CONVERTER ERROR – for when conversion processing for the job ABENDs

•SYSTEM FAILURE – for when the job was running when the system crashed and the job was not restartable.

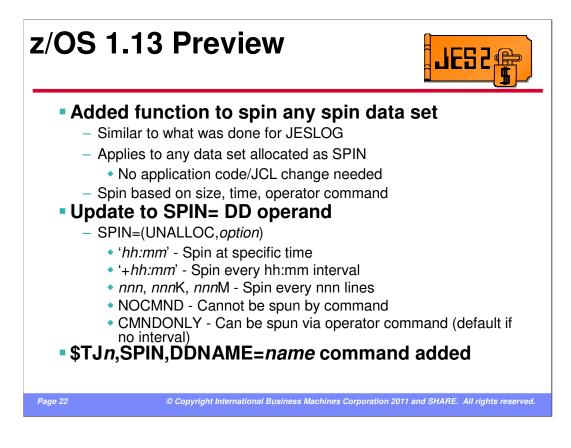

JESLOG SPIN processing was added in z/OS 1.2 to allow long running jobs to spin their job log and system messages data sets. However, may jobs have additional log data sets that could consume large amounts of SPOOL space. z/OS 1.13 extended the JESLOG support to any SPIN data set the job may allocate. The SPIN= operand on the DD statement was enhanced with an optional value indicating when a SPIN data set should be spun off. The spin option can be a time of day, and interval, or a size. In addition, the function can be disabled by specifying NOCMND. By default spin data sets can be spun by operator command. The DDNAME= operand was added to the \$TJ.SPIN command to spin a specific data set.

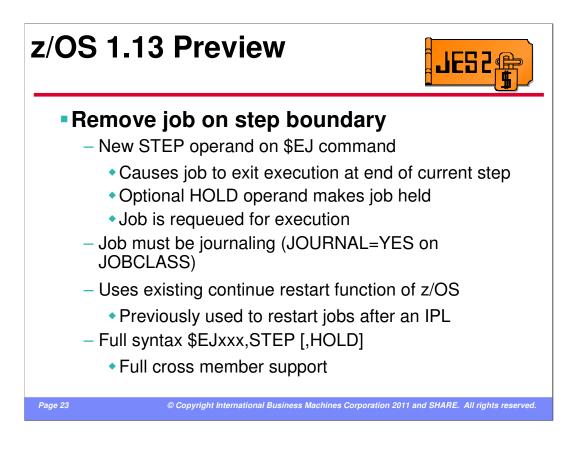

Long running jobs can be an issue when an installation is trying to shutdown a system. If the job has multiple long running steps, this enhancement can help the situation. A new STEP operand was added to the \$E J command (restart job). When specified, the job will be removed from execution at the next step boundary. The job must be restartable for the command to be accepted (must have a JES journal data set). This support utilizes the existing continue restart function on z/OS to restart the job from the next step.

Once removed from execution, the job is placed back in awaiting execution state and optionally held. If the job is not held, it is assumed that the appropriate classes or initiators were drained so the job will not resume execution on the member where it was executing.

| Current JES2 Releases                                                                      |                               |                         |                           |                      |        |  |  |
|--------------------------------------------------------------------------------------------|-------------------------------|-------------------------|---------------------------|----------------------|--------|--|--|
| FM                                                                                         | FMIDs, Birthdays & Obituaries |                         |                           |                      |        |  |  |
| JES2 Rel.#                                                                                 | FMID                          | First<br>Available      | No Longer<br>Available    | End of<br>Service    |        |  |  |
| z/OS 1.4                                                                                   | HJE7707                       | 9/02                    | 9/04                      | 3/07                 |        |  |  |
| z/OS 1.5                                                                                   | HJE7708                       | 3/04                    | 9/04                      | 9/07                 |        |  |  |
| z/OS 1.6                                                                                   | HJE7708                       | 9/04                    | 10/05                     | 9/07                 |        |  |  |
| z/OS 1.7                                                                                   | HJE7720                       | 9/05                    | 10/06                     | 9/08                 |        |  |  |
| z/OS 1.8                                                                                   | HJE7730                       | 9/06                    | 10/07                     | 9/09                 |        |  |  |
| z/OS 1.9                                                                                   | HJE7740                       | 9/07                    | 10/08                     | 9/10                 |        |  |  |
| z/OS 1.10                                                                                  | HJE7750                       | 9/08                    | 10/09                     | 9/11*                |        |  |  |
| z/OS 1.11                                                                                  | HJE7760                       | 9/09                    | 9/10                      | <i>9/12*</i>         |        |  |  |
| z/OS 1.12                                                                                  | HJE7770                       | 9/09                    | <i>9/11*</i>              |                      |        |  |  |
| z/OS 1.13                                                                                  | HJE7780                       | <i>9/11*</i>            |                           |                      |        |  |  |
| See <u>http://www.ibm.com/systems/z/os/zos/support/zos_eos_dates.html</u><br>* = projected |                               |                         |                           |                      |        |  |  |
| Page 24                                                                                    | © Copyright Interna           | tional Business Machine | es Corporation 2011 and S | HARE. All rights res | erved. |  |  |

| z/OS<br>Release                                   | JES2<br>z/OS R.5<br>HJE7708  | JES2 Re<br>JES2<br>z/OS R.7<br>HJE7720 | JES2<br>z/OS R.8<br>HJE7730            | JES2<br>z/OS R.9<br>HJE7740 | JES2<br>z/OS R.10<br>HJE7750 |   | _,          |
|---------------------------------------------------|------------------------------|----------------------------------------|----------------------------------------|-----------------------------|------------------------------|---|-------------|
| z/OS R5                                           | Х                            |                                        |                                        |                             |                              |   |             |
| z/OS R6                                           | Х                            |                                        |                                        |                             |                              |   |             |
| z/OS R7                                           | Х                            | Х                                      |                                        |                             |                              |   |             |
| z/OS R8                                           | Х                            | Х                                      | Х                                      |                             |                              |   |             |
| z/OS R9                                           |                              | Х                                      | Х                                      | Х                           |                              |   |             |
| z/OS R10                                          |                              |                                        | Х                                      | Х                           | Х                            |   |             |
| z/OS R11                                          |                              |                                        |                                        | Х                           | Х                            | Х |             |
| z/OS R12                                          |                              |                                        |                                        |                             | Х                            | Х | Х           |
| BM recomme<br>JES levels su<br>" <i>z/OS V1R1</i> | pported by a<br>1.0 Planning | given z/OS r<br>g for Installa         | elease are sa<br>a <i>tion</i> " Ch. 4 | ame as the JE<br>(GA22-7504 | ES levels that               |   | n a MAS, Se |

|                                                                                              |                        | S                      | ur                     | ve                     | y C                    | Ju                     | es <sup>.</sup>        | tio                    | n                      | 5     |                        |                        | 682                    |                        |
|----------------------------------------------------------------------------------------------|------------------------|------------------------|------------------------|------------------------|------------------------|------------------------|------------------------|------------------------|------------------------|-------|------------------------|------------------------|------------------------|------------------------|
| What is your JES2 Release level (are you \$ACTIVATEd) ?                                      |                        |                        |                        |                        |                        |                        |                        |                        |                        |       |                        |                        |                        |                        |
| JES2<br>Rel.#                                                                                | SHARE<br>116<br>2/2011 | SHARE<br>115<br>8/2010 | SHARE<br>114<br>3/2010 | SHARE<br>113<br>8/2009 | SHARE<br>112<br>3/2009 | SHARE<br>111<br>8/2008 | SHARE<br>110<br>2/2008 | SHARE<br>109<br>8/2007 | SHARE<br>108<br>3/2007 | 107   | SHARE<br>105<br>8/2005 | SHARE<br>104<br>3/2005 | SHARE<br>103<br>8/2004 | SHARE<br>102<br>2/2004 |
| OS/390R10                                                                                    |                        |                        |                        |                        |                        |                        |                        |                        |                        |       | 1 (1)                  | 5                      | 4                      | 9(9)                   |
| z/OS R2                                                                                      |                        |                        |                        |                        |                        |                        |                        |                        |                        |       | 1                      | 2                      | 2                      | 5(4)                   |
| z/OS R4                                                                                      | 1                      |                        |                        |                        |                        |                        | 1                      | 4(4)                   | 4(4)                   | 6(4)  | 22(17                  | 28(22                  | 17                     | 23(7)                  |
| z/OS R5                                                                                      |                        | 1                      |                        |                        |                        |                        |                        | 6(6)                   | 5(5)                   | 14(10 | 13                     | 8                      | 4                      |                        |
| z/OS R7                                                                                      |                        |                        |                        | 2                      | 1                      | 2                      | 12                     | 19                     | 10                     | 6     | -                      |                        |                        |                        |
| z/OS R8                                                                                      | 1                      |                        |                        | 3                      | 4                      | 14                     | 13                     | 18                     | 6                      |       |                        |                        |                        |                        |
| z/OS R9                                                                                      | 5                      | 5                      | 19                     | 31                     | 14                     | 16                     | 5                      |                        |                        |       |                        |                        |                        |                        |
| z/OS R10                                                                                     | 8                      | 9                      | 12                     | 20                     | 5                      |                        |                        |                        |                        |       |                        |                        |                        |                        |
| z/OS R11                                                                                     | 26(7)                  | 12(5)                  | 9(2)                   | 3(0)                   |                        |                        |                        |                        |                        |       |                        |                        |                        |                        |
| z/OS R12                                                                                     | 13                     |                        |                        |                        |                        |                        |                        |                        |                        |       |                        |                        |                        |                        |
| © Copyright International Business Machines Corporation 2011 and SHARE. All rights reserved. |                        |                        |                        |                        |                        |                        |                        |                        |                        |       |                        |                        |                        |                        |

|         | Survey Question                                                                                                    | S JES2                                              |
|---------|----------------------------------------------------------------------------------------------------|-----------------------------------------------------|
|         |                                                                                                    | Anaheim                                             |
| 1.      | Do you migrate your JES2 and z/OS at the same time?                                                                 |                                                     |
|         | Yes                                                                                                    |                                                     |
|         | No                                                                                                    | 2                                                   |
| 2.      | If not, is there something IBM could do<br>to make it easier to migrate together?<br>Yes*<br>No                     |                                                     |
|         | *If yes, please see me afterwards or send me a<br>make migrating to a new level of JES2 easier.<br>wasik@us.ibm.com | note about what we can do to                        |
| 3.      | How old is your oldest job on SPOOL?                                                                                |                                                     |
|         | Days?                                                                                                    | 13                                                  |
|         | Weeks?                                                                                                    | 10                                                  |
|         | Months?                                                                                                    | 9                                                   |
|         | Years?                                                                                                    | 2                                                   |
| Page 27 | © Copyright International Business Machine                                                                          | es Corporation 2011 and SHARE. All rights reserved. |

|                  | JES2 Service Information                                                                                |
|------------------|----------------------------------------------------------------------------------------------------|
|                  | JESZ Service information                                                                                |
| HiPer Al         | PARs (Hi Impact, or Pervasive)                                                                          |
| yy/mm/dd APAR    | COMMENTS                                                                                                |
|                  | Security APAR (JESPOOL)                                                                                 |
| 11/01/24 OA35010 | VFREEPRG DISTERR due to NJE buffer mismangement                                                         |
| 11/01/12 OA35165 | JOE name of 00000001 in SDSF JDS display                                                                |
| 11/01/07 OA34987 | High CPU with many idle NJE lines                                                                       |
| 10/11/17 OA34796 | Jobs don't run after WLM service definition change                                                      |
| 10/11/11 OA34611 | Security APAR (SECLABELS)                                                                               |
| 10/11/04 OA34128 | JOE queue error after failed \$0 command without "PROTECTED"                                            |
| 10/10/22 OA34412 | Job output altered on \$TO command even when not matching filter                                        |
| 10/10/14 OA33718 | \$K24 ABEND with CKPT RECONFIG while members initializing                                               |
|                  | Repeated DAS rebuild message \$HASP896 on warm start                                                    |
|                  | Looping browsing an old (pre-z/OS 1.9) created SYSOUT data set                                          |
|                  | Errors using SPOOL browse in a mixed level MAS                                                          |
|                  | WLM JOB not starting even with available INITs                                                          |
|                  | ABEND068 RC108 HASPCKVR checkpoint versions subtask terminates                                          |
|                  | SPOOLs used mask not updated properly at hot start                                                      |
|                  | NETVIEW ASID hung waiting on \$SJBLOCK in HASCJBTR                                                      |
|                  | SDSF prefix command does not show transaction output                                                    |
|                  | Higher cpu usage in SDSF starting with z/OS 1.9                                                         |
|                  | High CPU usage for JES2 zll on devices or SAPI PCE                                                      |
|                  | HASP895 JOB/OUTPUT ERROR DETECTED RC=82 & HASP003 RC=94                                                 |
|                  | JES2 hangs during initialization if BERT shortage                                                       |
|                  | \$HASP9213 message after issuing command(s) against a large amount of jobs                              |
|                  | SDSF panel response slow due to linkage stack overhead                                                  |
|                  | ABEND \$TV8 retroactivating to 22 mode                                                                  |
|                  | ABENDOC4 because PITSJB points to free SJB                                                              |
|                  | ROUTECDE= filter always returns a not found                                                             |
|                  | JESNEWS data set not passed to FSS<br>WLM jobs not selected for execution after policy change           |
|                  | WLW JODS hot selected for execution after policy change SHASPOS after held SPIN data set altered by PSO |
|                  | ARAFUSS alter meld spin data set altered by PSO<br>ABEND Solo after held SPIN data set altered by PSO   |
|                  | ABENDO YQOS alter held Sriv data set altered by FSG<br>ABENDOCK or \$DISTERR during warm start          |
|                  |                                                                                                    |

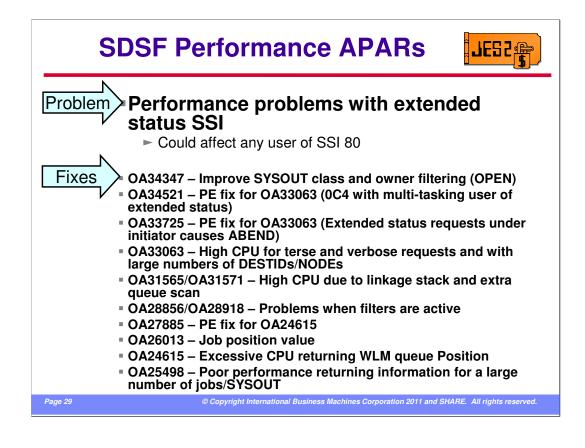

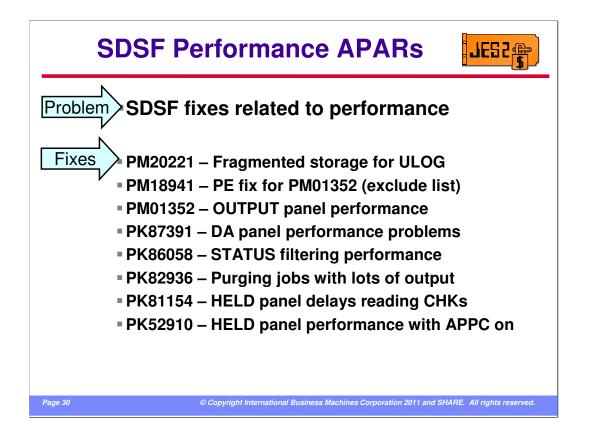

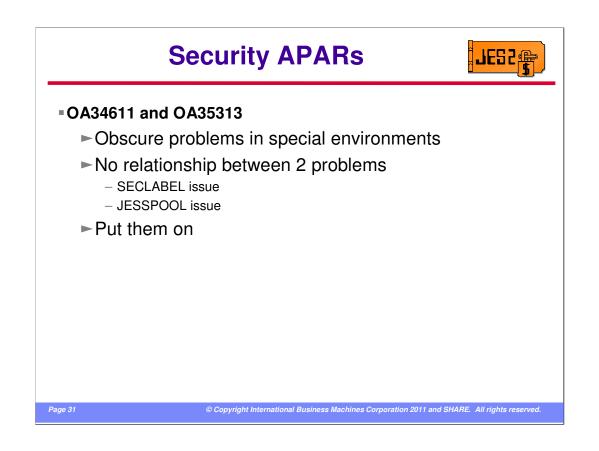

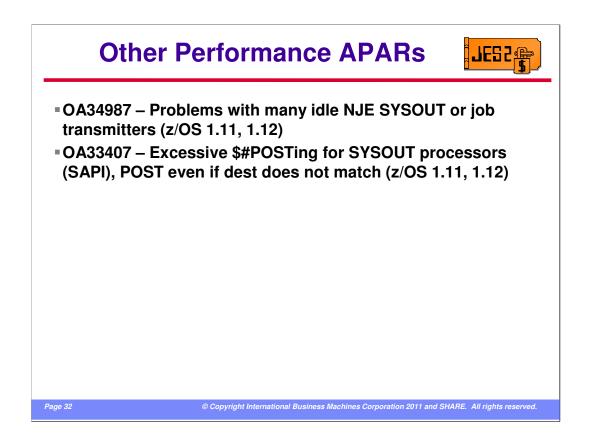

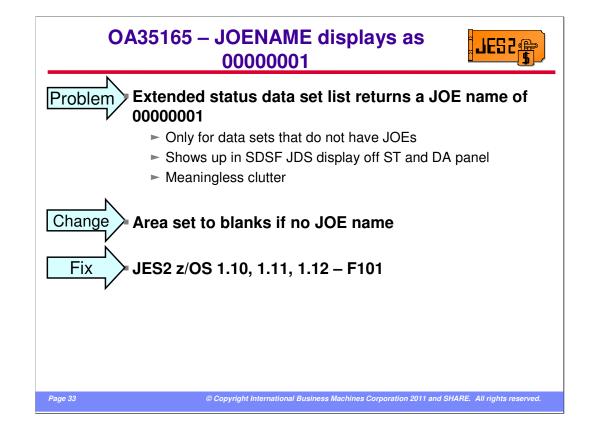

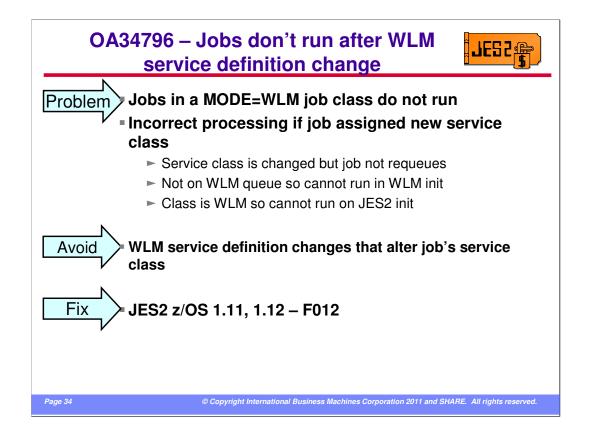

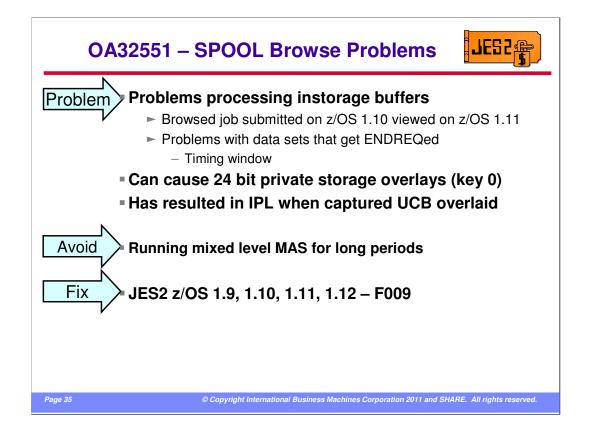

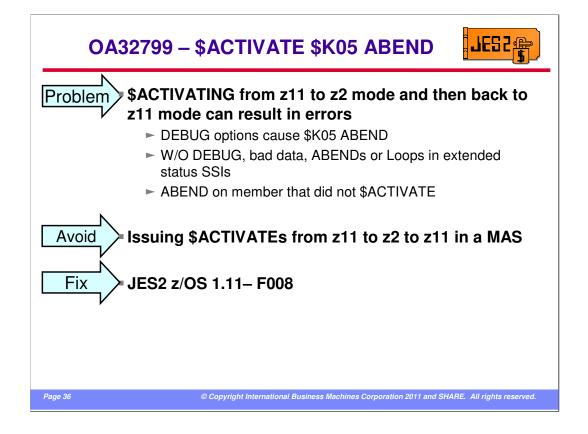

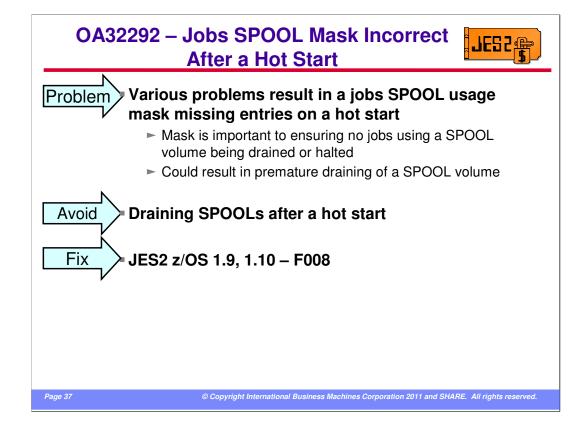

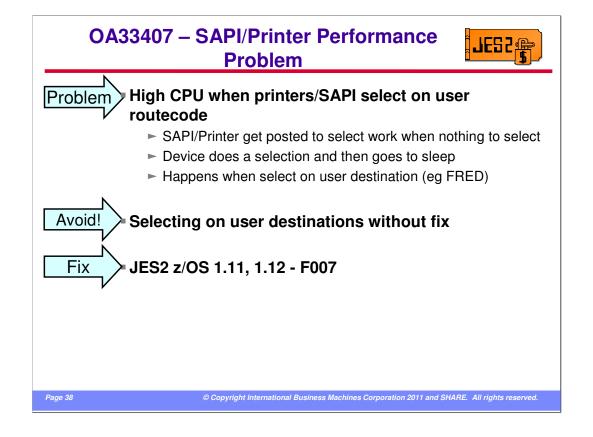

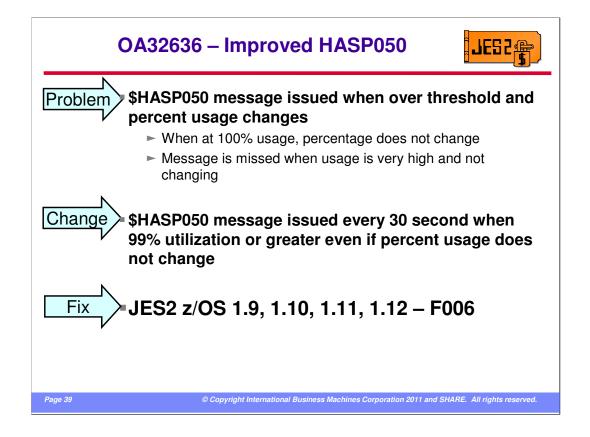

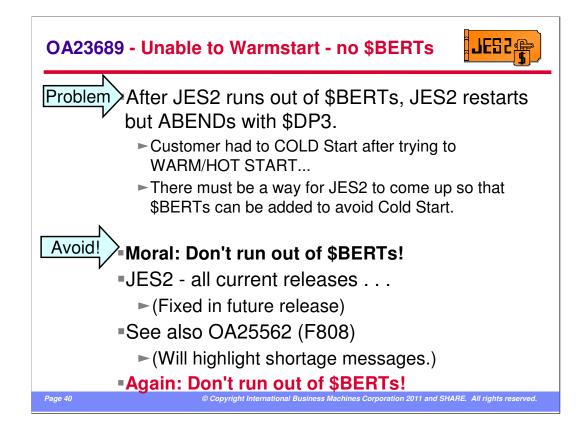

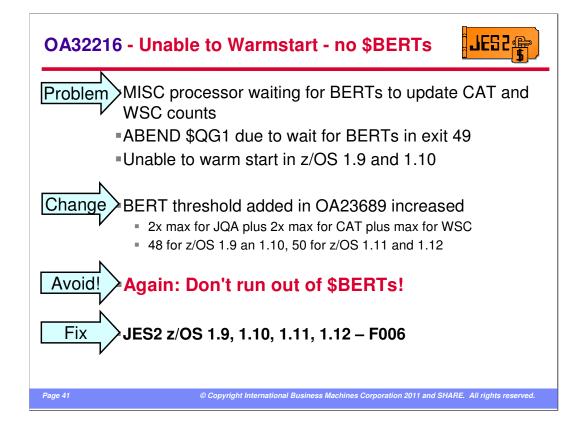

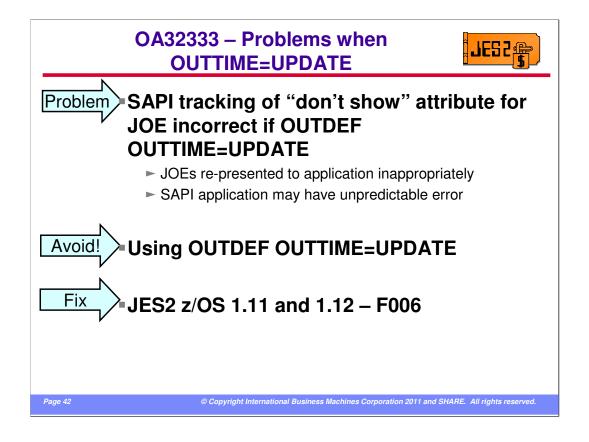

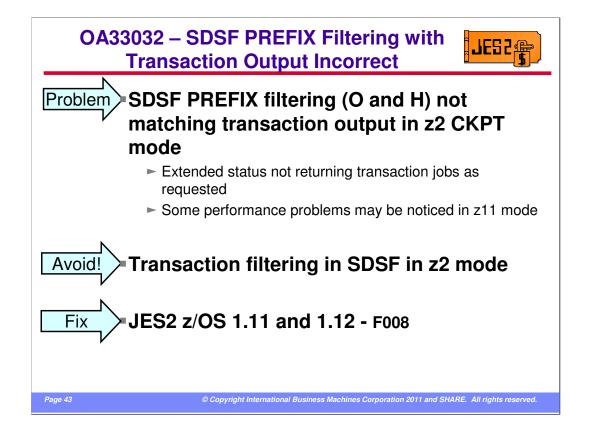

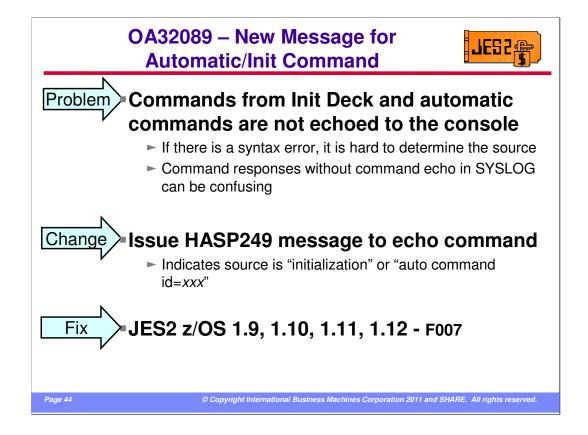

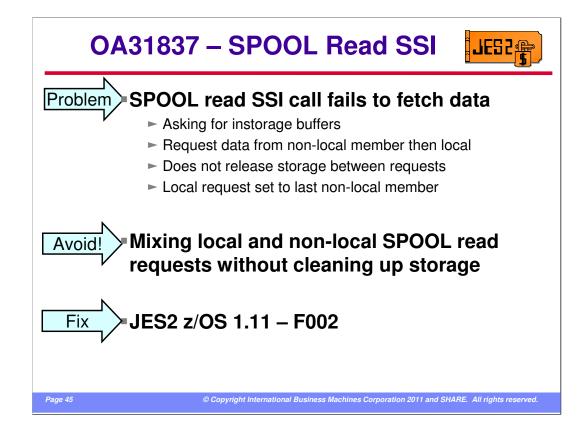

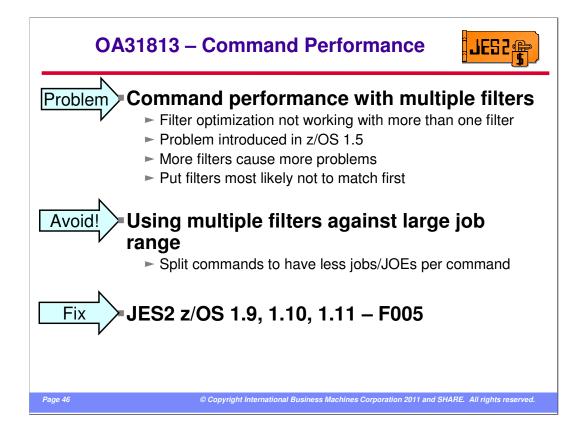

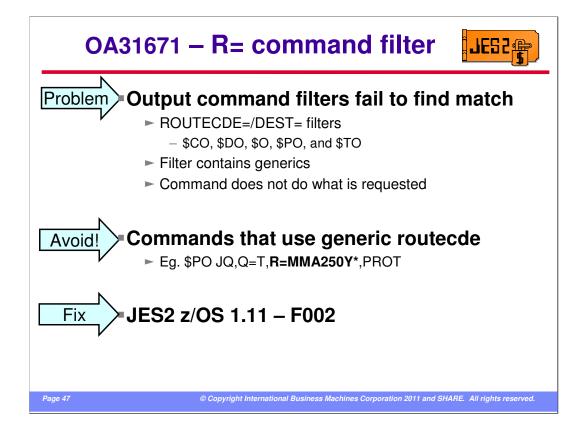

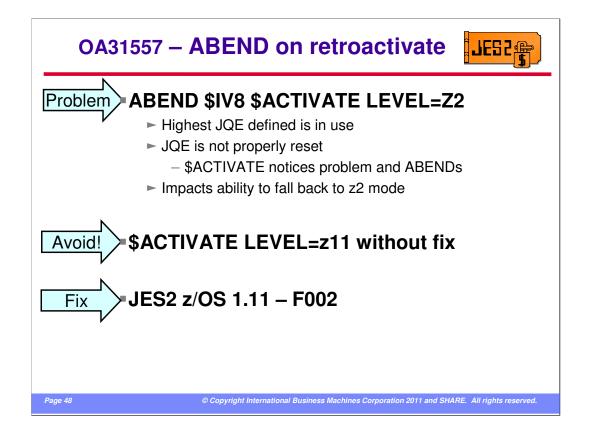

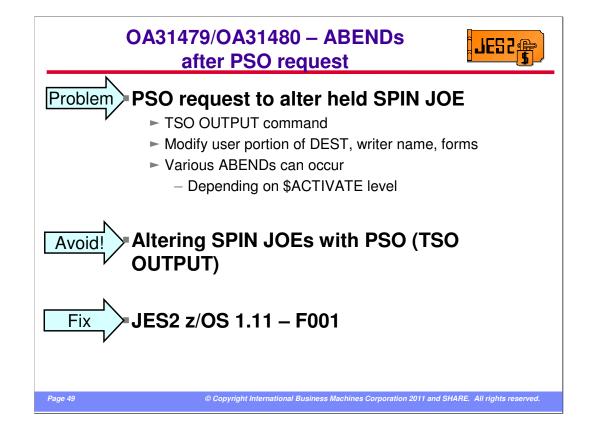

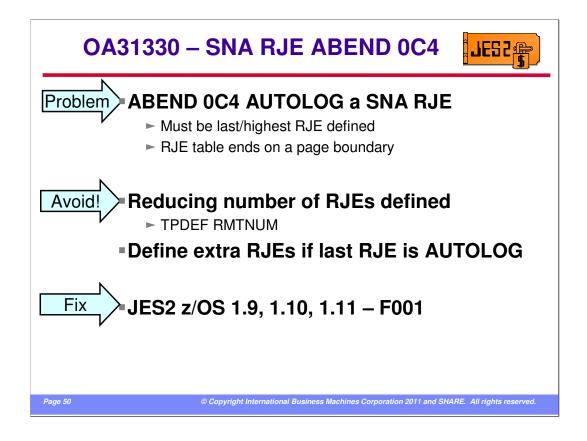

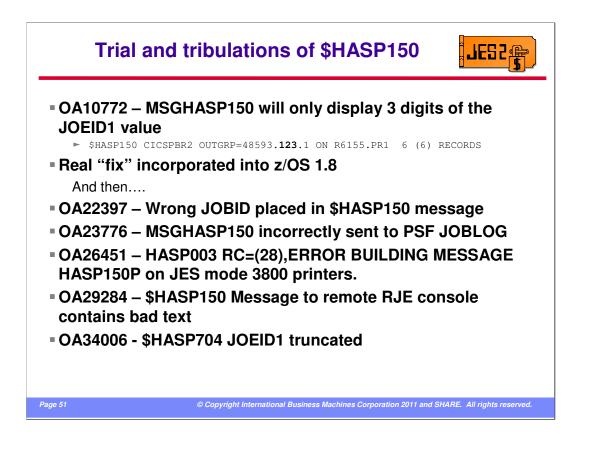

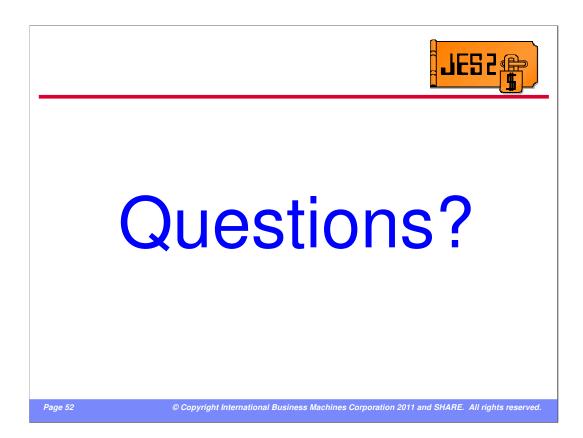

Any questions???

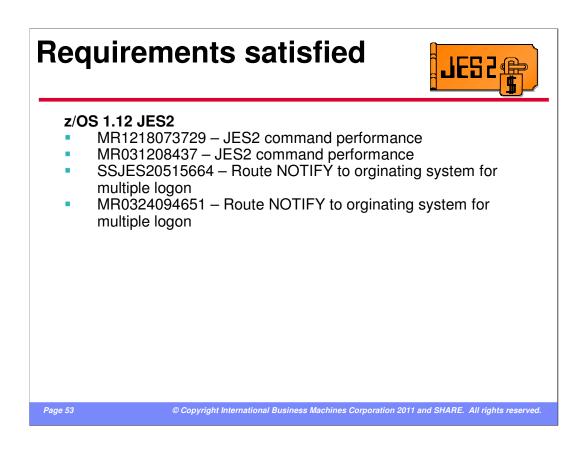